<Section Vivace Cupリーグ戦表

2019 VIVACE CUP 1日目 星取表

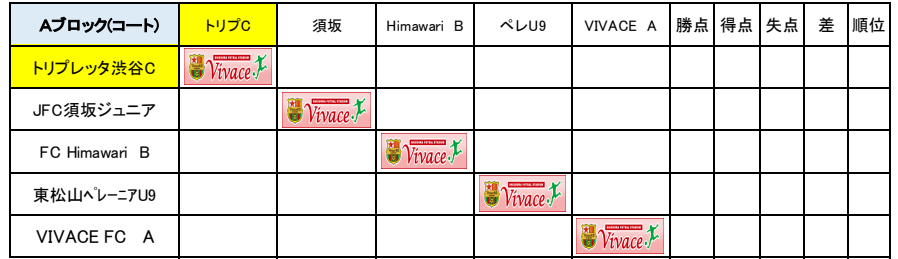

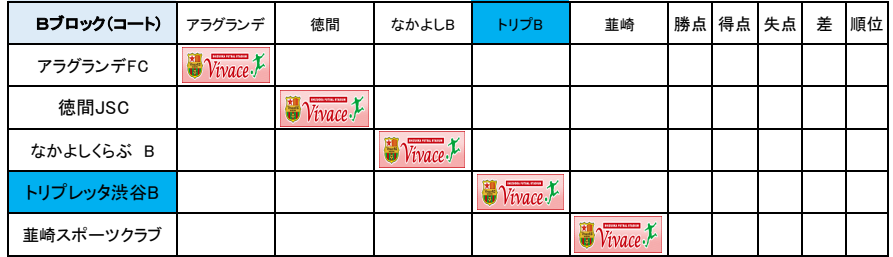

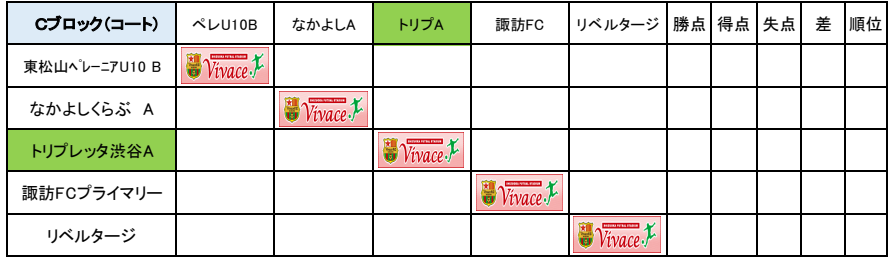

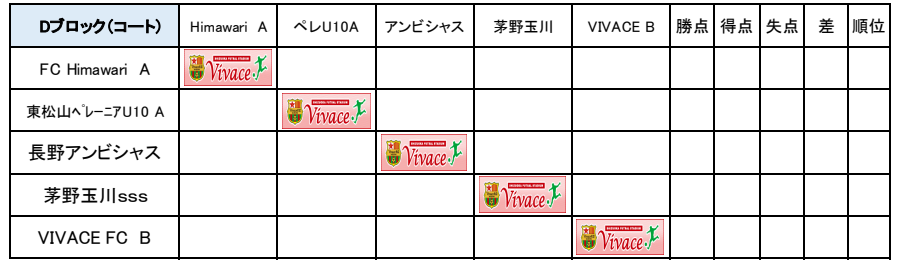

サッカーノート(初日)

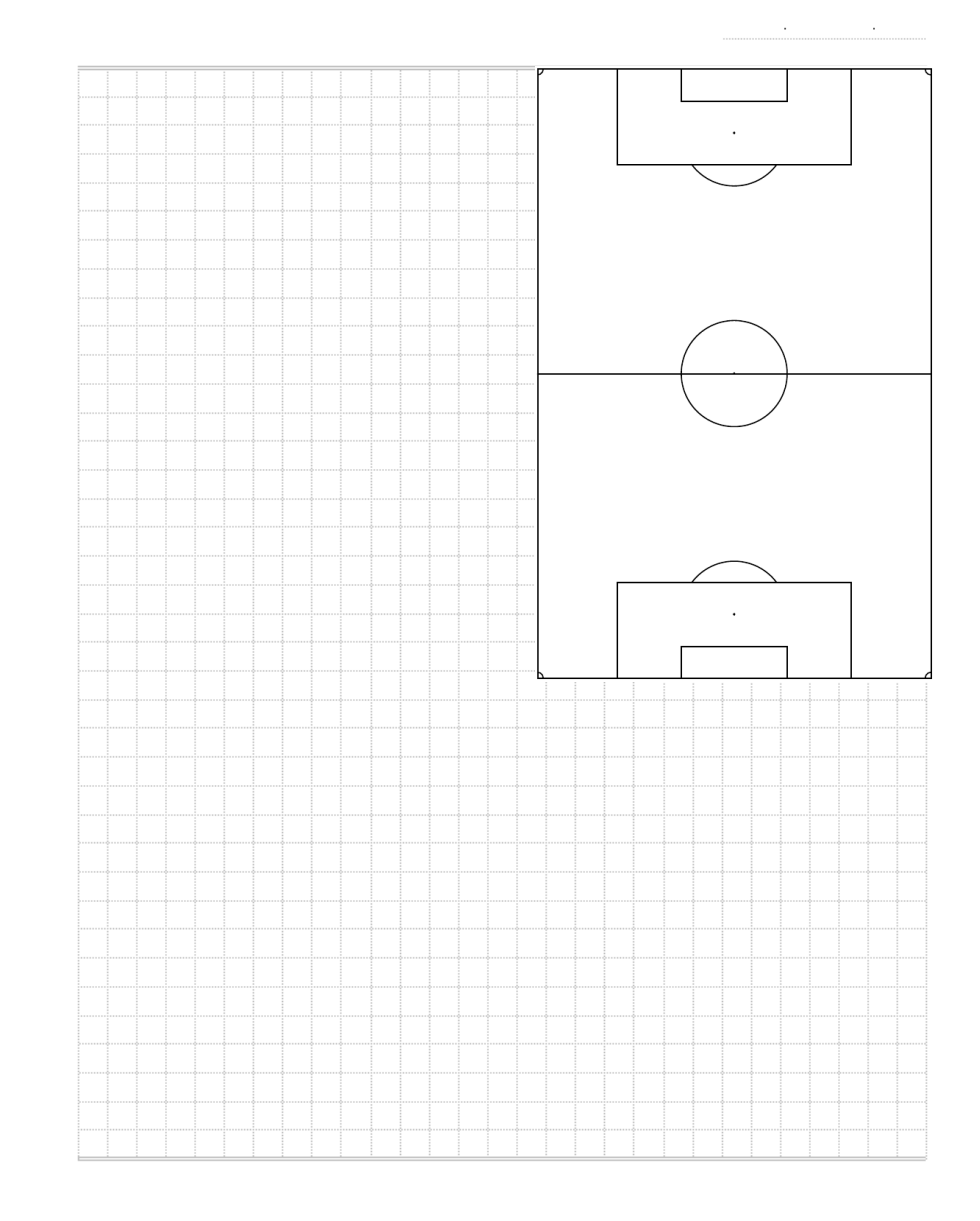